## AVEVA PI Vision klavye kısayolları

## Genel

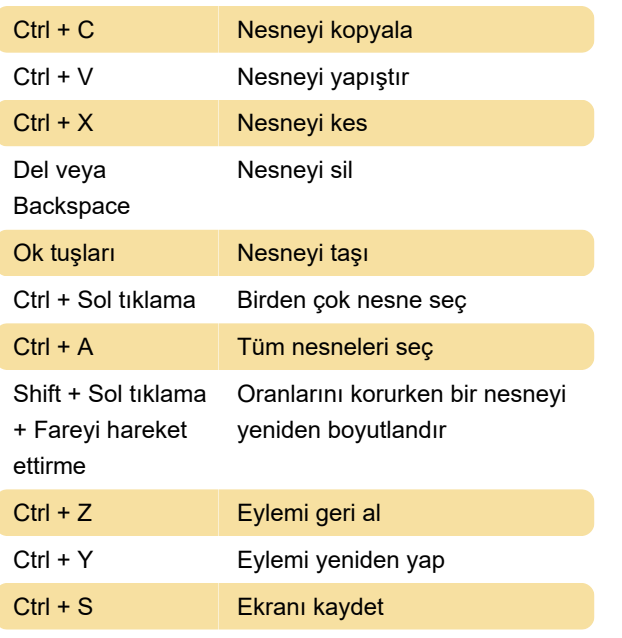

Kaynak: Pi Vision belgeleri

Son değişiklik: 7.11.2022 16:14:08

Daha fazla bilgi için: [defkey.com/tr/aveva-pi-vision](https://defkey.com/tr/aveva-pi-vision-klavye-kisayollari)[klavye-kisayollari](https://defkey.com/tr/aveva-pi-vision-klavye-kisayollari)

[Bu PDF'yi özelleştir...](https://defkey.com/tr/aveva-pi-vision-klavye-kisayollari?pdfOptions=true)